## *FreeBSD Ports Licensing Infrastructure*

#### A Brief Introduction

BSDCan 2011

Thomas M. Abthorpe [tabthorpe@FreeBSD.org](mailto:tabthorpe@FreeBSD.org)

http://people.freebsd.org/~tabthorpe/bsdcan2011

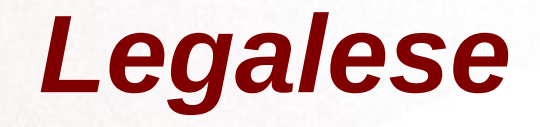

- I am not a lawyer
- What I am talking about is no substitute for proper legal advice

# *Licenses in General*

There are many popular license models out there

- ASL
- BSD
- GPL v1 v2 & v3
- LGPL 2.0 2.1 3.0
- phk Beerware
- MIT
- Etc, etc, etc

# *Why license software?*

- CYA
- Protect your IPR
- Other reasons that are important to you as a developer

# *Reason's cont'd*

- Some licenses make it easier to share and or distribute the code base
- Other licenses are more permissive
- Some licenses are more restrictive
- The debate really could rage on as to which is better and which is worse

# *Understanding your choices*

- Who really reads or accepts licenses in OSS?
- Apparently there are those who do!
- For everybody else, there is Mk/bsd.licenses.mk and Mk/bsd.licenses.db.mk
- When you maintain a port, you should know what the license is
- The licensing infrastructure give you a choice to read and accept a license

# *History*

- Alejandro Pulver, alepulver@, did the original work
- He designed the original code that would be hooked by a port Makefile
- With the right code block in the Makefile, a user could read, and accept or reject installation based on what they read

## *Basic Example*

• After the COMMENT, declare your license

### LICENSE=  $GPLv2 \# or whatever$

• It is that easy :)

### *More examples*

• Some ports have combined licenses, use something like the following

### LICENSE\_COMB= multi LICENSE= BSD LGPL21 MPL

• NB no quotes around the licenses

# *Finding the license in a port*

- Many, but not all, licenses are found in the root of the project
- Often named README LICENSE COPYING
- This will hopefully give you the license to declare in the Makefile
- The infrastructure will utilize these files to display the license

# *License in port, cont'd*

• Perhaps the license is in a non-standard location, declare the following

### LICENSE\_FILE= license/license.txt

• This is relative to  $$ \{WRKDIR \}$ 

# *Bringing it together*

- By default, all licenses are accepted
- To fine tune what licenses you want to autoaccept auto-reject or prompt to ask, consider setting the following in /etc/make.conf

LICENSES\_ACCEPTED= GPLv2 LGPL BSD LICENSES\_ASK= GPLv3 LICENSE\_REJECTED= BADLICENSEv1

• This will bring up a dialog(1) box that will prompt you for your choice

# *Updating the infrastructure*

- Is the infrastructure perfect?
- No, file a PR for improvement requests
- Is the license database comprehensive?
- No, file a PR to include a new license

# *Links and References*

Why you should use a BSD style license, http://www.freebsd.org/doc/en\_US.ISO8859-1/articles/bsdl-gpl/article.html Beerware explained,<http://en.wikipedia.org/wiki/Beerware> Interpreting the License Group Analysis, [http://fossology.org/interpret\\_the\\_license\\_group\\_analysis\\_report](http://fossology.org/interpret_the_license_group_analysis_report) Comparison of free software licenses, [http://en.wikipedia.org/wiki/Comparison\\_of\\_free\\_software\\_licences](http://en.wikipedia.org/wiki/Comparison_of_free_software_licences) GPL FAQ, http://www.gnu.org/licenses/gpl-faq.html Open Source Initiative, <http://www.opensource.org/licenses/index.html>

Thanks to Alejandro for all his initial work in setting this up, and thanks to all the contributors that have added their license requests, enhancements and so on.